# Algoritmos Exponenciais

- Algoritmos exponenciais são geralmente impraticáveis de serem usados, mesmo com pequeno conjunto de dados de entrada.
- Funções recursivas que são chamadas repetidamente com os mesmos argumentos podem ser mais eficientemente utilizadas através de uma técnica chamada de memoization.
- Algoritmo Fatorial Recursivo

```
Fatorial:
```

```
1! = 12! = 2 * 1 = 23! = 3 * 2 * 1 = 6
```
Função recursiva para calcular o fatorial de n:

```
def factorial(n):
   if n < 2:
                 return 1
    elif n \geq 2:
                return n * factorial(n-1)
```
 $\blacktriangleright$  Imprimir os 10 (dez) primeiros valores de fatorial:

```
for i in range(1, 11):
    print(f''{i})! = ", factorial(i))
    1! = 12! = 23! = 64! = 245! = 1206! = 7207! = 50408! = 40320
    9! = 362880
    10! = 3628800
```
Tentativa de imprimir os 1.000 primeiros termos:  $\checkmark$  0s conclusão: 08:52

 $1! = 1$  $2! = 2$  $3! = 6$  $4! = 24$  $5! = 120$  $6! = 720$  $7! = 5040$ 8! = 40320  $9! = 362880$ 10! = 3628800 11! = 39916800 12! = 479001600 13! = 6227020800 14! = 87178291200 15! = 1307674368000 16! = 20922789888000 17! = 355687428096000 18! = 6402373705728000 19! = 121645100408832000 20! = 2432902008176640000 21! = 51090942171709440000 22! = 1124000727777607680000 23! = 25852016738884976640000 24! = 620448401733239439360000 25! = 15511210043330985984000000 26! = 403291461126605635584000000 27! = 10888869450418352160768000000 28! = 304888344611713860501504000000 29! = 8841761993739701954543616000000 30! = 265252859812191058636308480000000 31! = 8222838654177922817725562880000000 32! = 263130836933693530167218012160000000 33! = 8683317618811886495518194401280000000 34! = 295232799039604140847618609643520000000 35! = 10333147966386144929666651337523200000000 36! = 371993326789901217467999448150835200000000 37! = 13763753091226345046315979581580902400000000 38! = 523022617466601111760007224100074291200000000 39! = 20397882081197443358640281739902897356800000000 40! = 815915283247897734345611269596115894272000000000 41! = 33452526613163807108170062053440751665152000000000 42! = 1405006117752879898543142606244511569936384000000000 43! = 60415263063373835637355132068513997507264512000000000 44! = 2658271574788448768043625811014615890319638528000000000 45! = 119622220865480194561963161495657715064383733760000000000 46! = 5502622159812088949850305428800254892961651752960000000000 47! = 258623241511168180642964355153611979969197632389120000000000 48! = 12413915592536072670862289047373375038521486354677760000000000 49! = 608281864034267560872252163321295376887552831379210240000000000 50! = 30414093201713378043612608166064768844377641568960512000000000000 51! = 1551118753287382280224243016469303211063259720016986112000000000000 for i in range(1, 1000):  $print(f''{i})! = "$ , factorial(i))

 $\times$ 

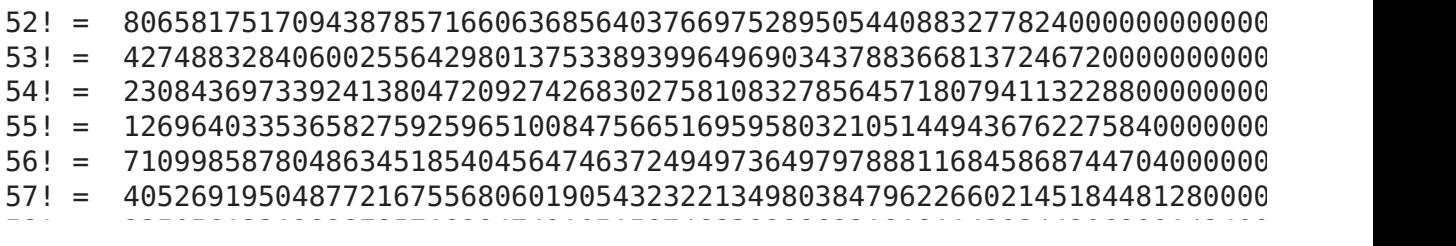

O erro RecursionError: maximum recursion depth exceeded in comparison indica que houve um estouro na pilha de memória (stack overflow). Isto ocorreu porque houve uma repetição de cálculos. Por exemplo, o fatorial de 2 foi calculados inúmeras vezes.

#### Cálculo do fatorial

Observe como a função recursiva calcula cada termo:

 $1! = 1$  $2! = 2 * 1 = 2$  $3! = 3 * 2! = 6$  $4! = 4 * 3! = 24$ 

Perceba que para calcular 4! nós estamos repetindo o cálculo de 3! e 2!.

Um maneira de se evitar essa repetição de cálculos é memorizar os cálculos previamente realizados.

## Técnica de memoization

- O programa mantém uma tabela de valores para cada argumento usado com a função.
- Antes da função recursivamente processar um valor para um dado argumento, ele checa a tabela para ver se o argumento já tem um valor.

### Memoization para fatorial

Os valores previamente calculados serão armazenados em um dicionário.

fatorial dict =  ${}$ {}

Em seguida, vamos definir a nossa função de memoization.

Inicialmente, nós veri�camos se a entrada é menor que 2 e retornamos 1, caso seja

verdadeira a condição.

```
def fatorial_memo(n):
     if n < 2:
                  return 1
```
Em seguida, nós checamos se o valor de entrada (n) está no dicionário. Se não estiver, nós armazenamos o valor no dicionário e retornamos o valor para a entrada n.

A função completa está descrita abaixo:

```
def fatorial memo(n):
    if n < 2:
                return 1
    if n not in fatorial dict:
        fatorial dict[n] = n * fatorial memo(n-1)
    return fatorial dict[n]
```
Vamos imprimir os 1.000 primeiros números:

```
for i in range(1, 1000):
    print(f''{i})! = ", fatorial_memo(i))
    1! = 12! = 23! = 64! = 245! = 1206! = 7207! = 50408! = 40320
    9! = 362880
    10! = 362880011! = 39916800
    12! = 479001600
    13! = 6227020800
    14! = 87178291200
    15! = 1307674368000
    16! = 20922789888000
    17! = 355687428096000
    18! = 6402373705728000
    19! = 121645100408832000
    20! = 2432902008176640000
    21! = 51090942171709440000
    22! = 1124000727777607680000
    23! = 25852016738884976640000
    24! = 620448401733239439360000
    25! = 15511210043330985984000000
    26! = 403291461126605635584000000
    27! = 10888869450418352160768000000
    28! = 304888344611713860501504000000
```
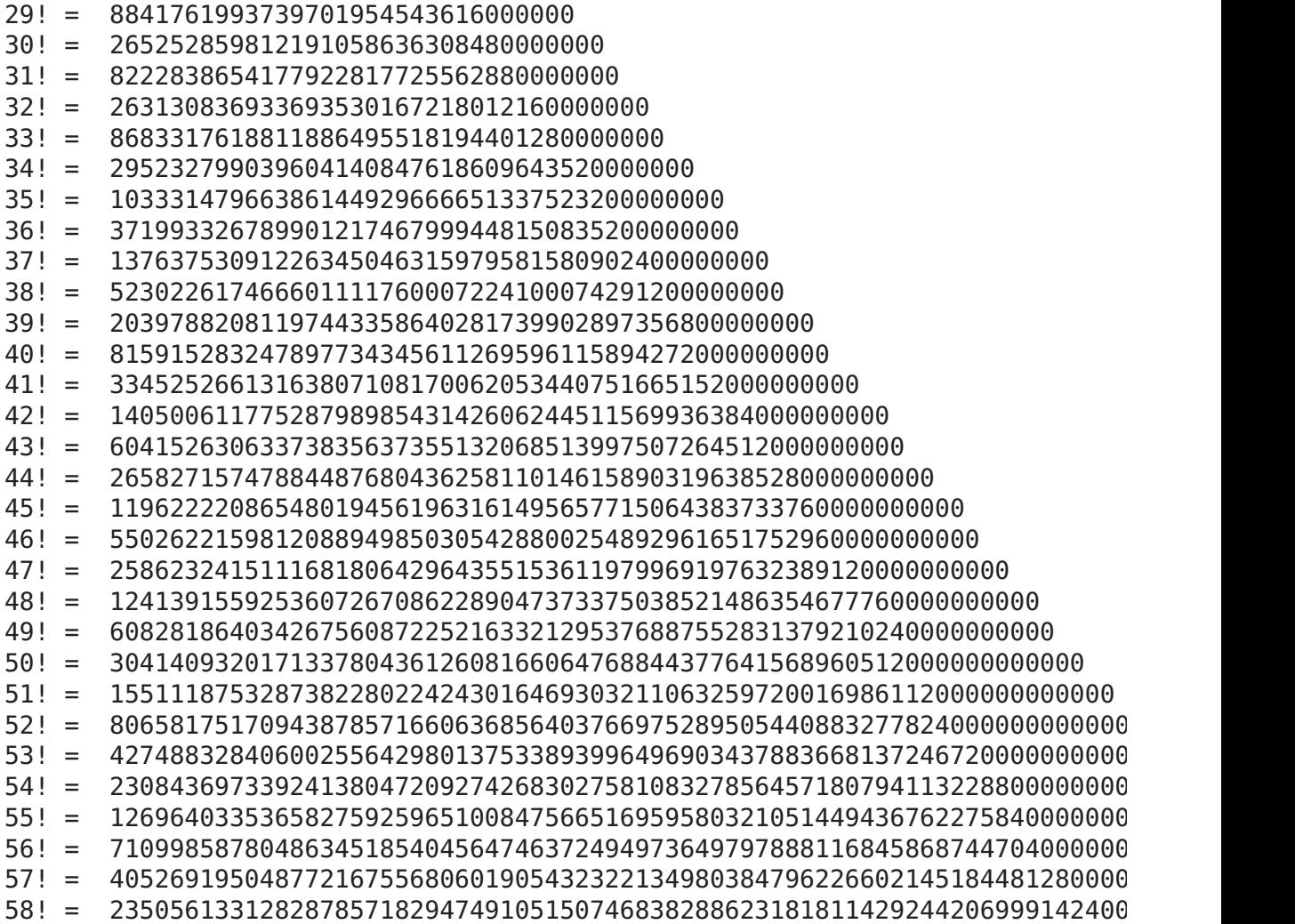

## Decorators em Python

Em Python, a técnica de memoization pode ser executada com a ajuda de funções decorators de Python.

Python fornece uma biblioteca que realiza automaticamente essa operação: lru cache .

```
from functools import lru_cache
@lru_cache(maxsize = 1000)
def fatorial(n):
    if n < 2:
                return 1
    elif n \geq 2:
                return n * fatorial(n-1)
for i in range(1, 1000):
     print(f''{i}: = ", factorial(i))1! = 12! = 23! = 6
     4! = 24
```
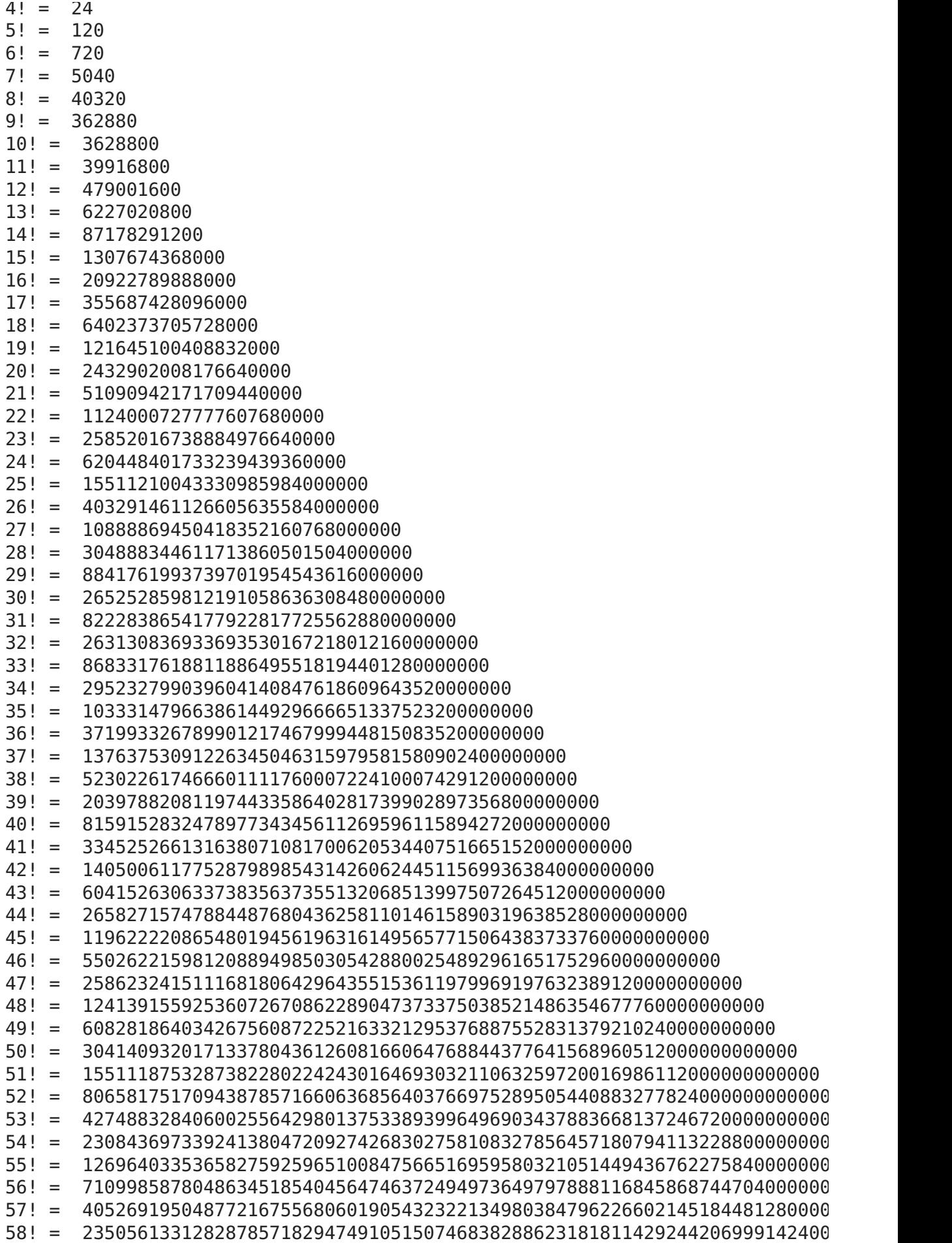

O valor da memória cache para o decorator de Python é, por padrão, sem limites. Adotar essa liberalidade pode não ser uma boa ideia, pois o programa pode utilizar toda a memória

disponível no computador e que deveria ser usada também por outros programas.

#### Exercícios

- 1. Implemente uma função recursiva para calcular a série de Fibonacci. Utilize a técnica de memoization.
- 2. A função de memoization só faz sentido se ela for determinística. Você concorda com essa afirmação? Justifique a sua resposta.
- 3. A função de memoize criada por um programador tende a ser mais rápida do que a função lru cache fornecida pelo Python padrão? Justifique a sua resposta.
- 4. Escreva um código em Python para mostrar o gráfico comparativo de tempo de execução com cada estratégia apresentada acima.

Resposta exercício 4.

```
import time
N = 50#Função sem memoization
def factorial(n):
   if n < 2:
                return 1
    elif n \geq 2:
                return n * factorial(n-1)
#tempo metodo1
tempo1 = []for i in range(1, N):
  start time = time.perf counter ()
  end time = time.perf counter ()
  tempo1.append(end time - start time)
#Função memoization criada pelo usuário
fatorial dict = {}{}
def fatorial_memo(n):
    if n < 2:
                return 1
    if n not in fatorial dict:
        fatorial dict[n] = n * fatorial memo(n-1)
    return fatorial dict[n]
#tempo metodo2
tempo2 = []
```

```
\mathcal{L}_\text{max} = \frac{1}{2} \sum_{i=1}^n \mathcal{L}_\text{max}(\mathcal{L}_\text{max})for i in range(1, N):
  start time = time.perf counter ()
  end time = time.perf counter ()
  tempo2.append(end time - start time)
from functools import lru_cache
#Função memoization padrão Python
@lru_cache(maxsize = 100)
def fatorial(n):
    if n < 2:
                 return 1
    elif n \geq 2:
         return n * fatorial(n-1)
#tempo metodo3
tempo3 = []for i in range(1, N):
  start time = time.perf counter ()
  end time = time.perf counter ()
    tempo3.append(end_time - start_time)
print (tempo1)
print (tempo2)
print (tempo3)
     [7.060000086767104e-07, 3.179999907843012e-07, 2.0300001324358163e-07, 2.11
     [7.229999994251557e-07, 2.8600001655831875e-07, 2.599999788799323e-07, 2.44
     [3.9799999740353087e-07, 2.660000006926566e-07, 2.4000001985768904e-07, 2.3
import matplotlib.pyplot as plt
import numpy as np
y = np.arange(1,N)plt.figure(figsize=(10, 10))
plt.plot(y, tempo1, label = "Método 1", linestyle="-")
plt.plot(y, tempo2, label = "Método 2", linestyle="--")
plt.plot(y, tempo3, label = "Método 3", linestyle=":")
plt.legend()
plt.show()1e-7Método 1
                                                                        --- Método 2
                                                                        ..... Método 3
      \overline{7}
```
6

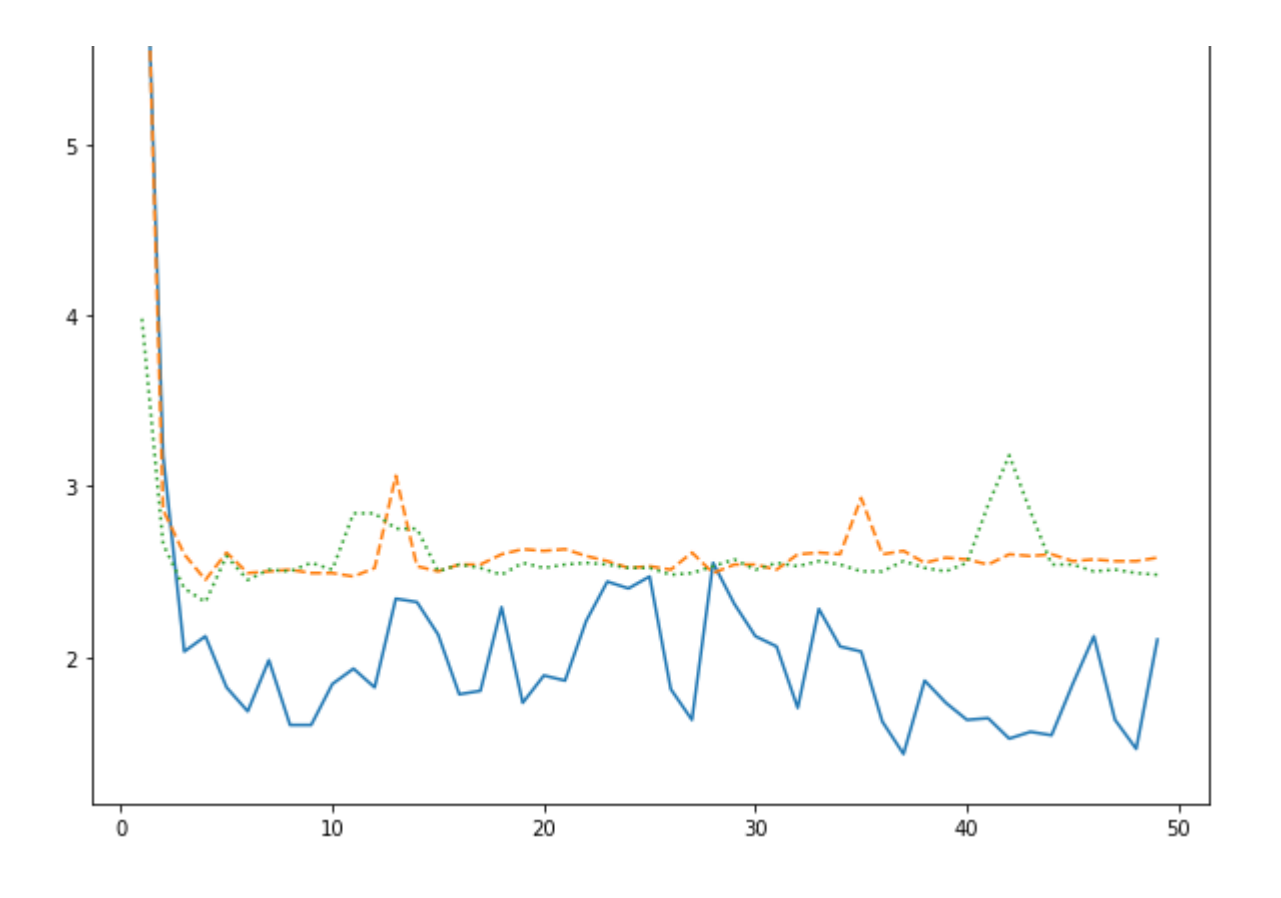